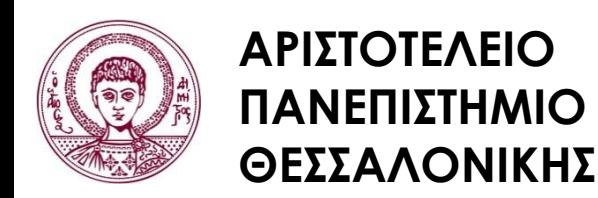

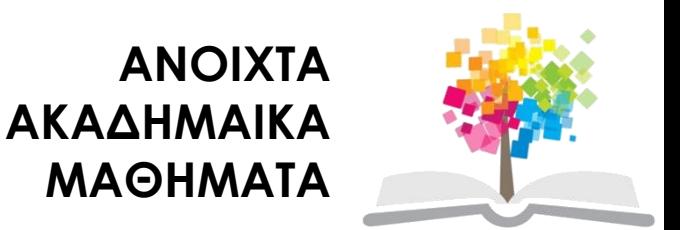

### **Σχεδίαση με Ηλεκτρονικούς Υπολογιστές**

Ενότητα # 8: Οθόνες CRT

### Καθηγητής Ιωάννης Γ. Παρασχάκης Τμήμα Αγρονόμων & Τοπογράφων Μηχανικών

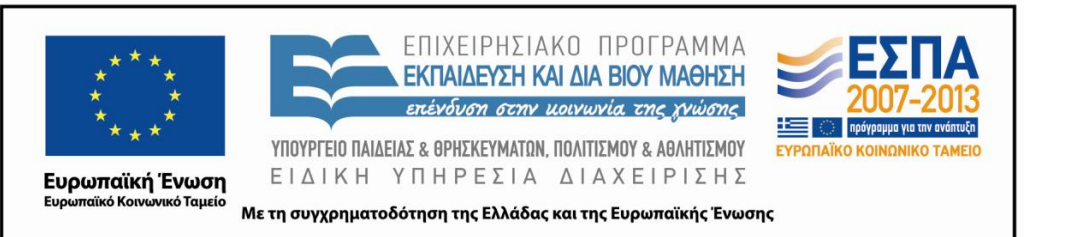

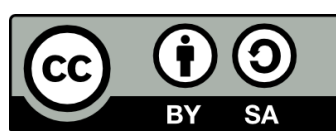

### **Άδειες Χρήσης**

- Το παρόν εκπαιδευτικό υλικό υπόκειται σε άδειες χρήσης Creative Commons.
- Για εκπαιδευτικό υλικό, όπως εικόνες, που υπόκειται σε άλλου τύπου άδειας χρήσης, η άδεια χρήσης αναφέρεται ρητώς.

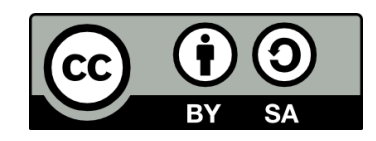

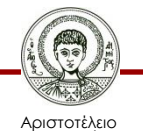

Πανεπιστήμιο Θεσσαλονίκης

### **Χρηματοδότηση**

- Το παρόν εκπαιδευτικό υλικό έχει αναπτυχθεί στα πλαίσια του εκπαιδευτικού έργου του διδάσκοντα.
- Το έργο «Ανοικτά Ακαδημαϊκά Μαθήματα στο Αριστοτέλειο Πανεπιστήμιο Θεσσαλονίκης» έχει χρηματοδοτήσει μόνο τη αναδιαμόρφωση του εκπαιδευτικού υλικού.
- Το έργο υλοποιείται στο πλαίσιο του Επιχειρησιακού Προγράμματος «Εκπαίδευση και Δια Βίου Μάθηση» και συγχρηματοδοτείται από την Ευρωπαϊκή Ένωση (Ευρωπαϊκό Κοινωνικό Ταμείο) και από εθνικούς πόρους.

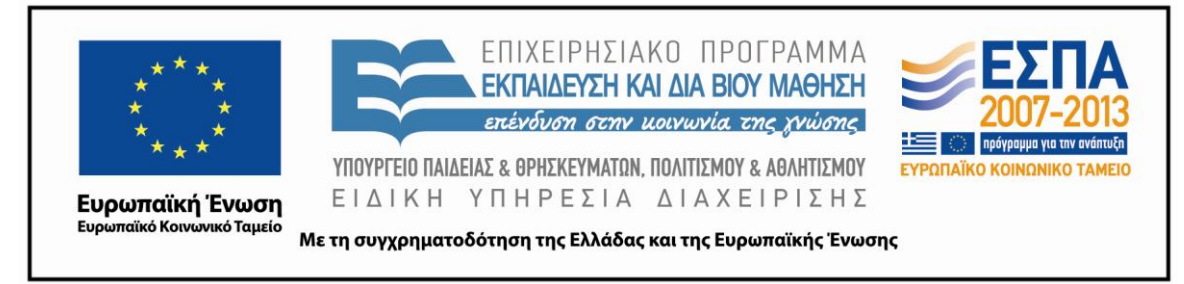

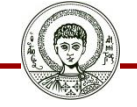

Αριστοτέλειο Ιανεπιστήμιο Θεσσαλονίκης Σχεδίαση με Ηλεκτρονικούς Υπολογιστές

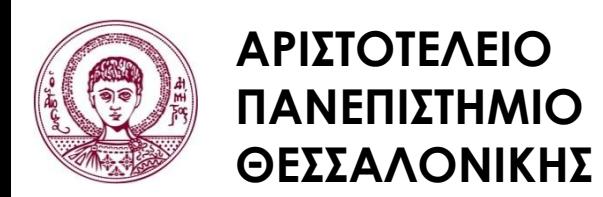

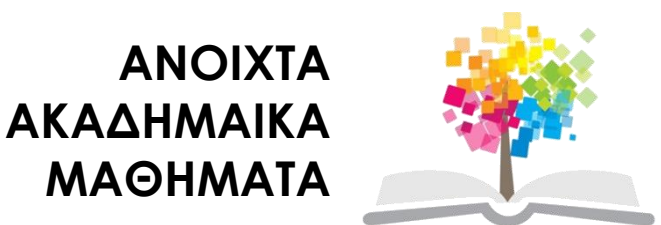

### **Οθόνες CRT**

### **Περιεχόμενα ενότητας**

- 1. Οθόνη CRT
- 2. Έγχρωμη Οθόνη CRT

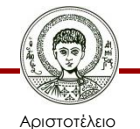

Πανεπιστήμιο Θεσσαλονίκης

### **Σκοποί ενότητας**

- Εκμάθηση των συσκευών εξόδου ψηφιακών εικόνων (αυτόματοι σχεδιαστές ψεκασμού)
- Εκμάθηση της λειτουργίας της διαφοροποίησης (dithering)

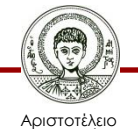

Ιανεπιστήμιο Θεσσαλονίκης

### **Οθόνη CRT (1/9)**

#### Σύγχρονη οθόνη CRT

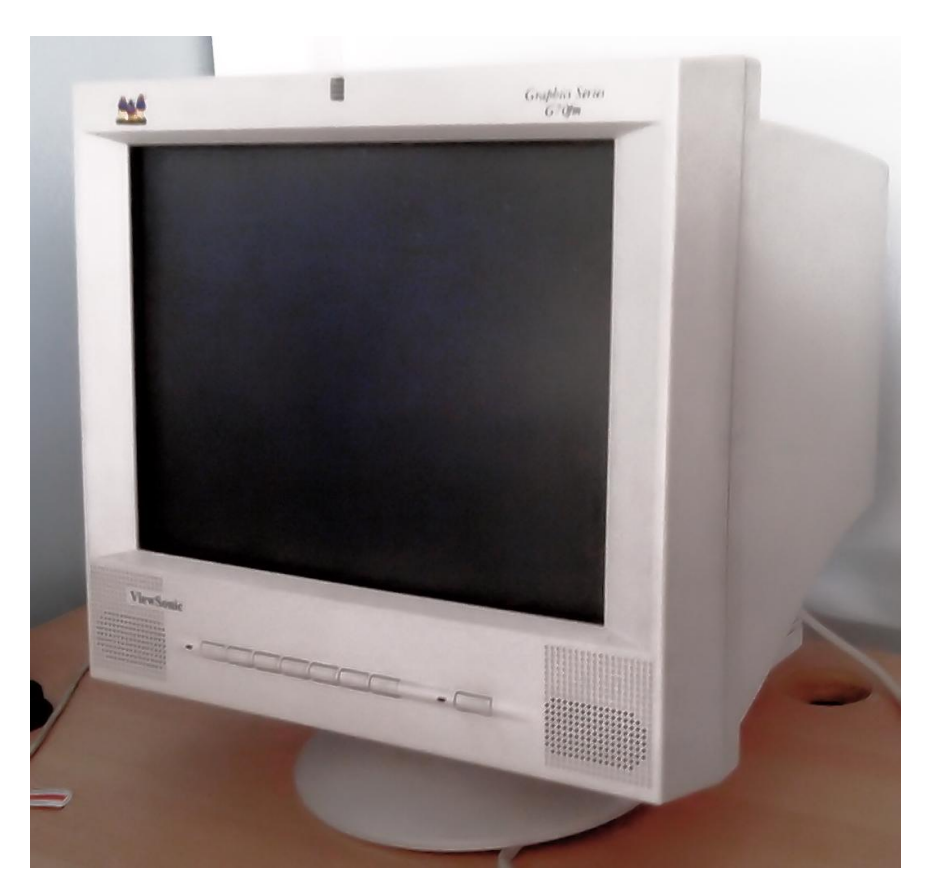

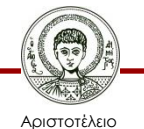

Πανεπιστήμιο Θεσσαλονίκης

### **Οθόνη CRT (2/9)**

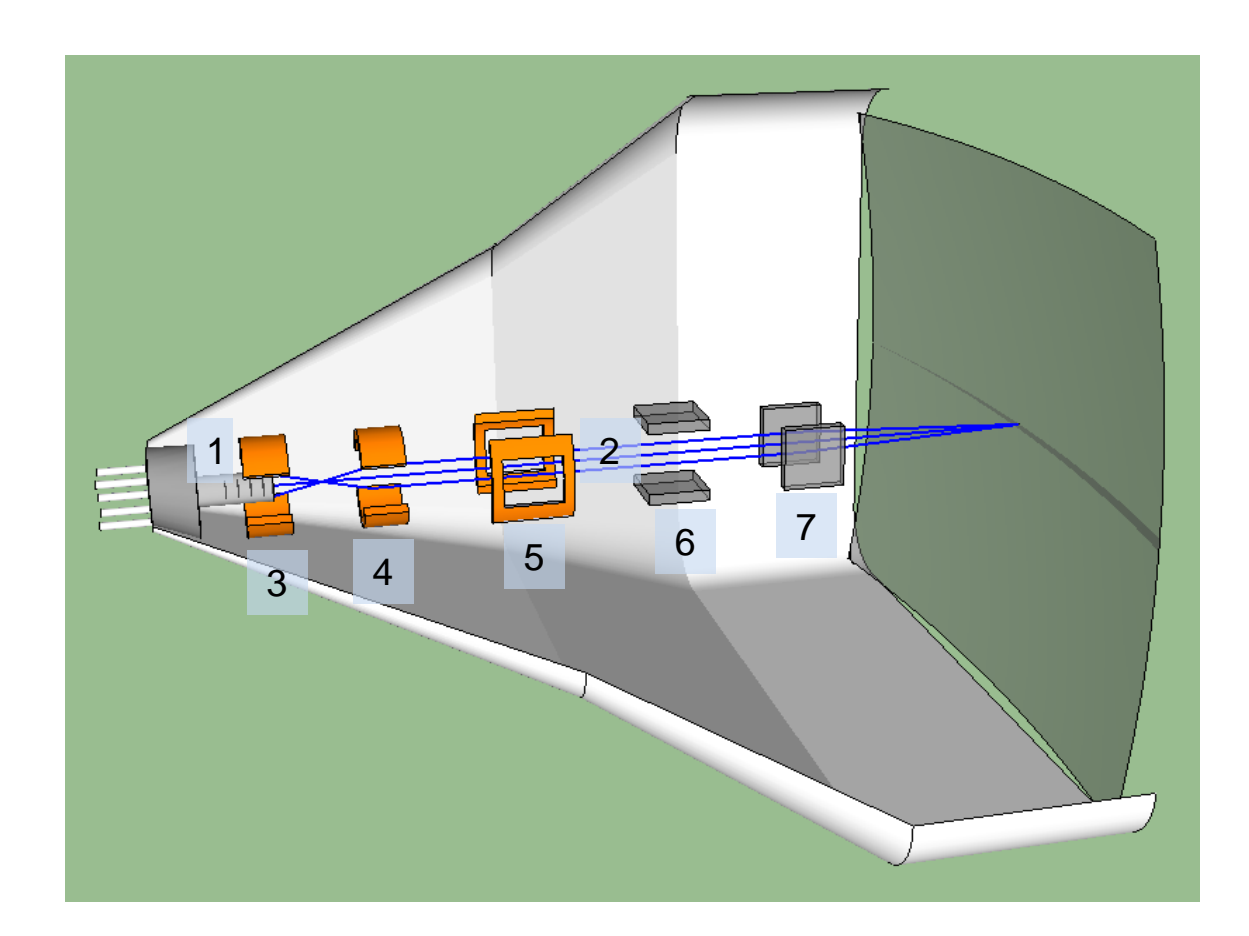

1. Πυροβόλο ηλεκτρονίων

2. Δέσμη ηλεκτρονίων

3. Πλέγμα ελέγχου

4. Πρώτη άνοδος

5. Δεύτερη άνοδος

- 6. Κατακόρυφο σύστημα κατεύθυνσης
- 7. Οριζόντιο σύστημα κατεύθυνσης

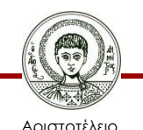

Πανεπιστήμιο Θεσσαλονίκης

### **Οθόνη CRT (3/9)**

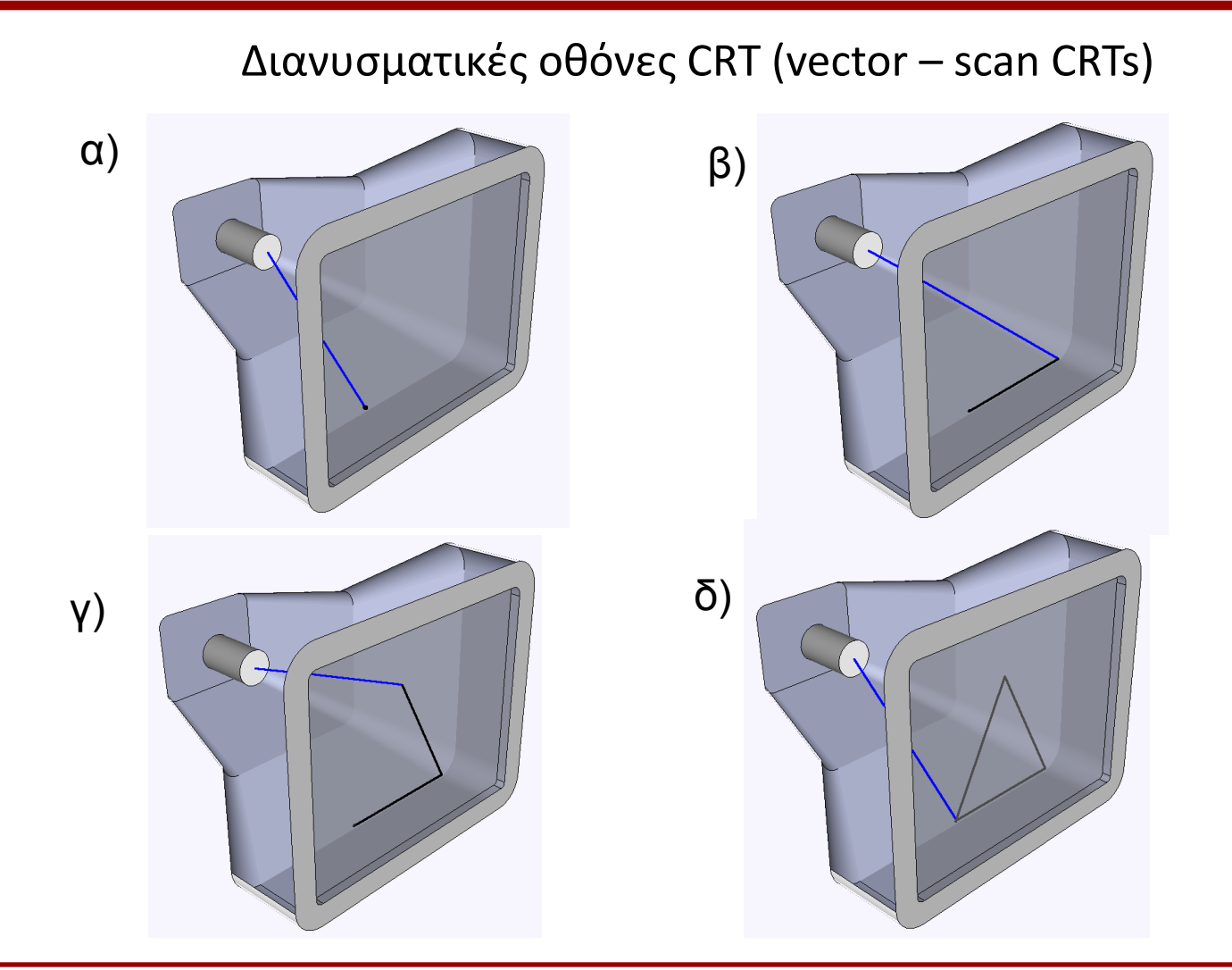

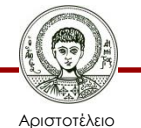

Πανεπιστήμιο Θεσσαλονίκης

### **Οθόνη CRT (4/9)**

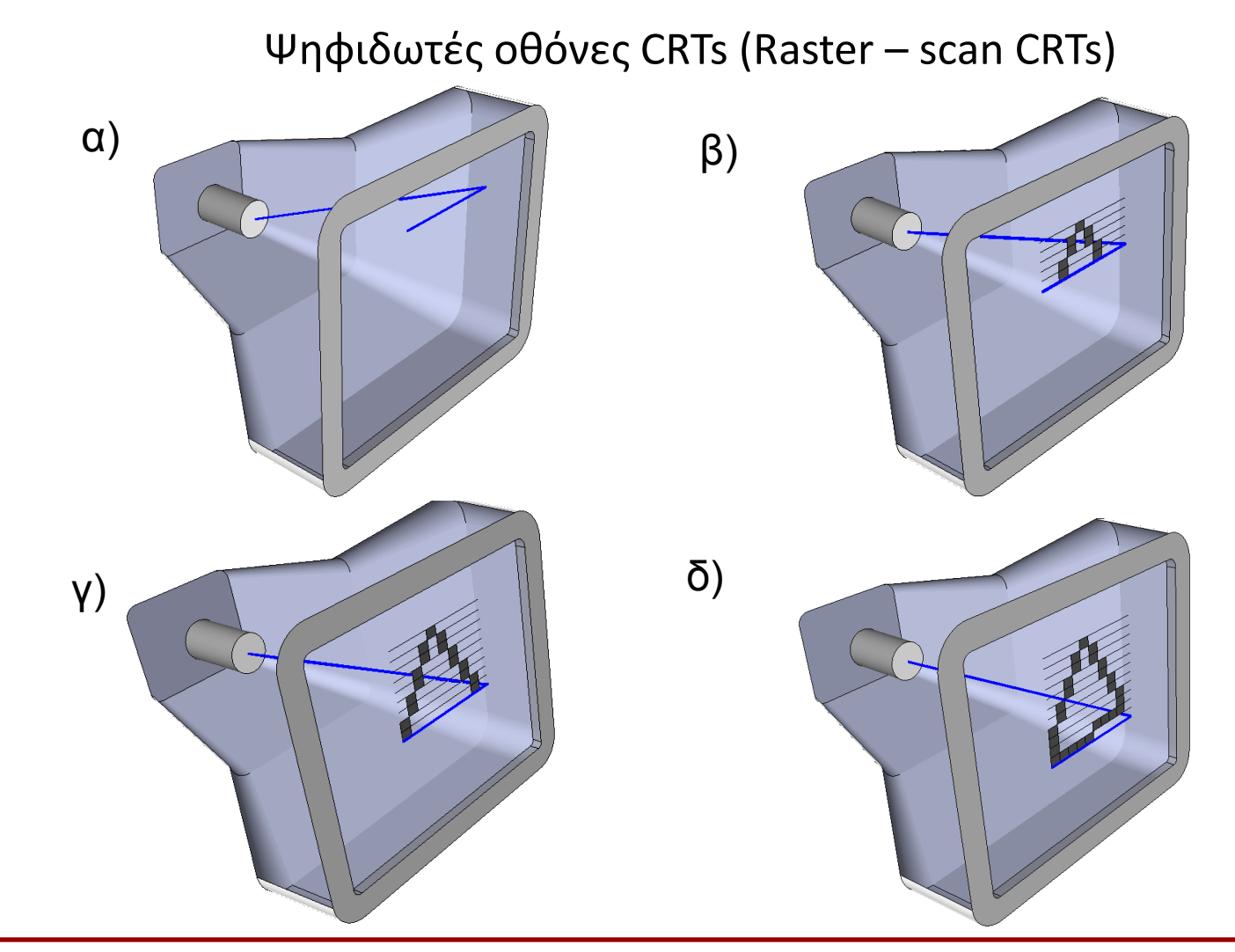

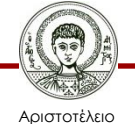

Πανεπιστήμιο Θεσσαλονίκης

# **Οθόνη CRT (5/9)**

Πλεονεκτήματα – μειονεκτήματα vector – scan CRTs **Πλεονεκτήματα**

- Πολύ καλή σχεδίαση γραμμών
- Γενικά πάρα πολύ υψηλή ανάλυση

### **Μειονεκτήματα**

- Δεν μπορεί να αποδώσει ρεαλιστικές σκιασμένες εικόνες
- Αδυναμία εμφάνισης πολλών χρωμάτων
- Συσκευές
- Παλμογράφοι, radar

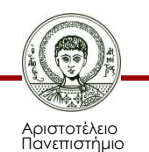

Θεσσαλονίκης

### **Οθόνη CRT (6/9)**

Μια πολύπλοκη εικόνα πιθανότατα να παρουσιάζει τρεμοπαίξιμο (flickering)

Δυναμική ενημέρωση της εικόνας Επιλεγμένη διαγραφή

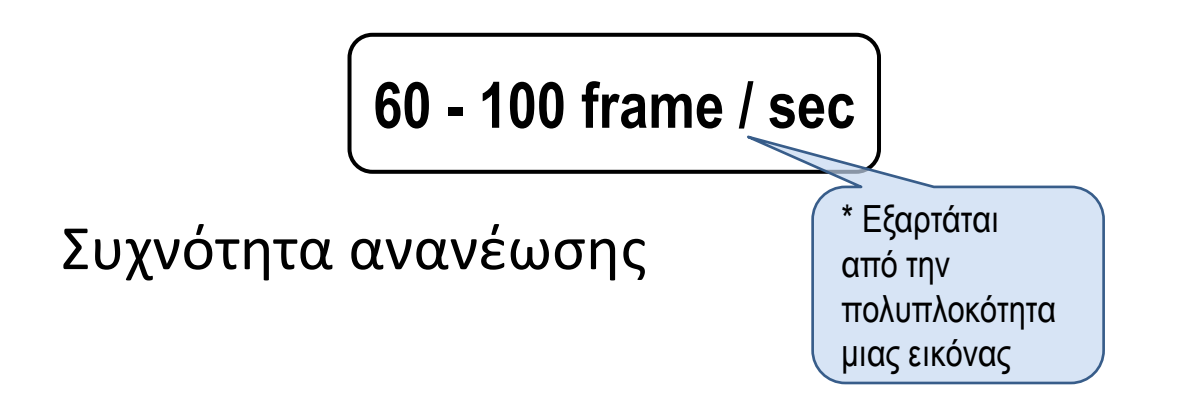

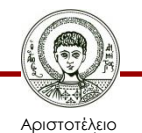

Πανεπιστήμιο Θεσσαλονίκης Σχεδίαση με Ηλεκτρονικούς Υπολογιστές

# **Οθόνη CRT (7/9)**

Λόγος παραμόρφωσης της οθόνης ονομάζεται η αναλογία των κατακόρυφων ψηφίδων προς τις οριζόντιες, που απαιτούνται για τη δημιουργία γραμμών ίσου μήκους και προς τις δύο διευθύνσεις της οθόνης

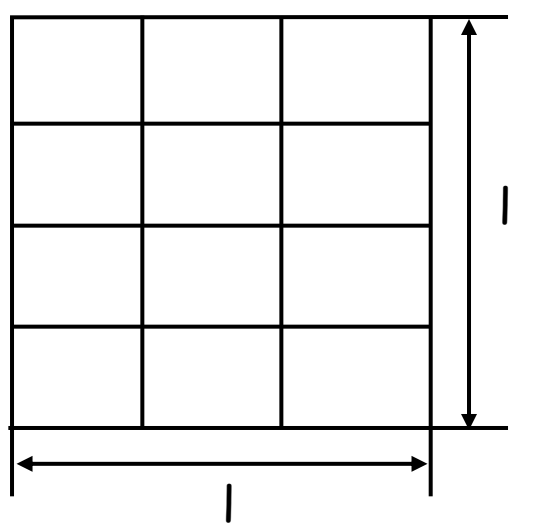

$$
4/3 = 1.33...
$$

### **Επίσης**

Μερικές φορές ο λόγος παραμόρφωσης αναφέρεται και αντιστρόφως δηλ. οριζόντιες προς κατακόρυφες ψηφίδες  $3/4 = 0.75$ 

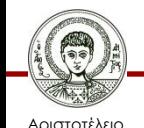

Πανεπιστήμιο Θεσσαλονίκης

# **Οθόνη CRT (8/9)**

Λόγος παραμόρφωσης-προβολής εικόνας στις σύγχρονες τηλεοράσεις-οθόνες

- 1. Κανονική TV 4:3
- 2. Προβολή ταινίας 14:9
- 3. Wide screen πλήρες 16:9

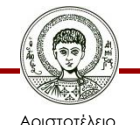

Πανεπιστήμιο Θεσσαλονίκης

### **Οθόνη CRT (9/9)**

#### Πλέξη οθόνης (Interlacing)

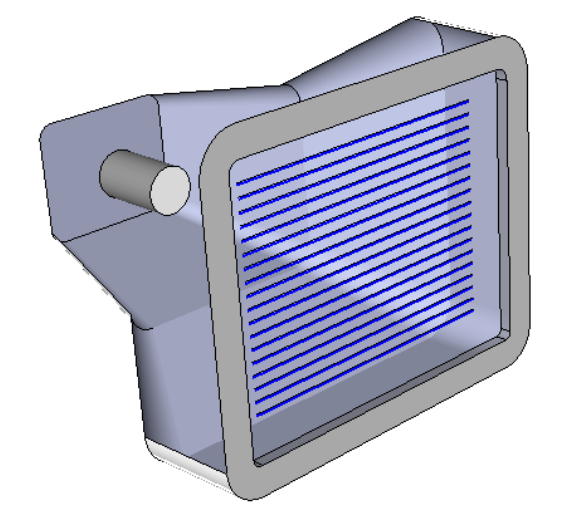

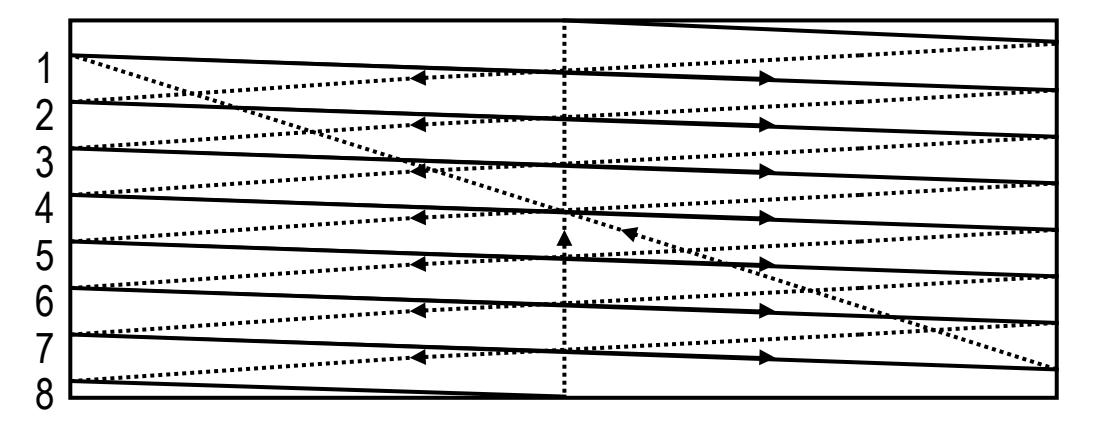

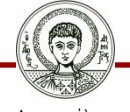

Αριστοτέλειο Πανεπιστήμιο Θεσσαλονίκης Σχεδίαση με Ηλεκτρονικούς Υπολογιστές

# **Έγχρωμη Οθόνη CRT (1/2)**

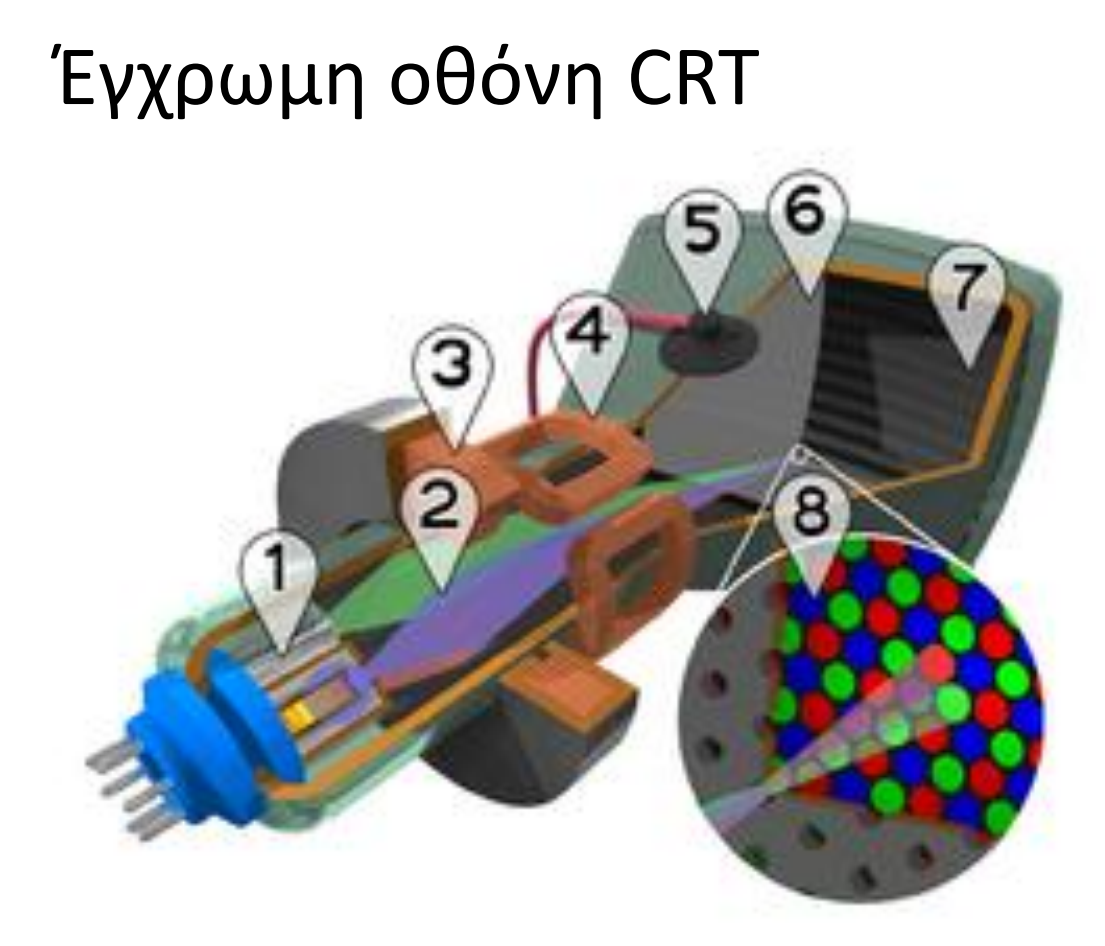

- 1. Τρία πυροβόλα ηλεκτρονίων (για τα τρια χρώμετα κόκκινο, πράσινο, μπλε)
- 2. Δέσμη ηλεκτρονίων
- 3. Πηνίο εστίασης
- 4. Πηνίο εκτροπής
- 5. Σύνδεση ανόδου
- 6. Φίλτρο για διαχωρισμό της δέσμης για το κόκκινο, πράσινο και μπλε μέρος της εικόνας
- 7. Στρώμα με φώσφορο με τρεις ζώνες για το κόκκινο, πράσινο και μπλε χρώμα
- 8. Μεγέθυνση του στρώματος φωσφόρου στην εσωτερική πλευρά της οθόνης

Author:grmwnr (homewiki)

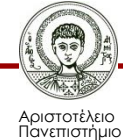

Θεσσαλονίκης

[http://en.wikipedia.org/wiki/File:CRT\\_color\\_enhanced.png](http://en.wikipedia.org/wiki/File:CRT_color_enhanced.png)

# **Έγχρωμη Οθόνη CRT (2/2)**

- Οι έγχρωμες οθόνες CRT είναι πιο πολύπλοκες από τις ασπρόμαυρες
	- Απαιτούν κατασκευαστικά μεγάλη γεωμετρική ακρίβεια
	- Χρησιμοποιούν μια δομή από έγχρωμους φωσφόρους, όπως :

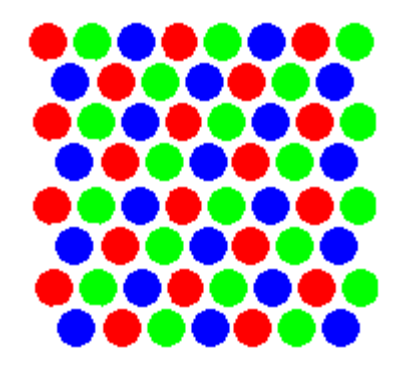

Διάταξη δομής φωσφορικών τριγώνων Διάταξη δομής φωσφορικών λωρίδων

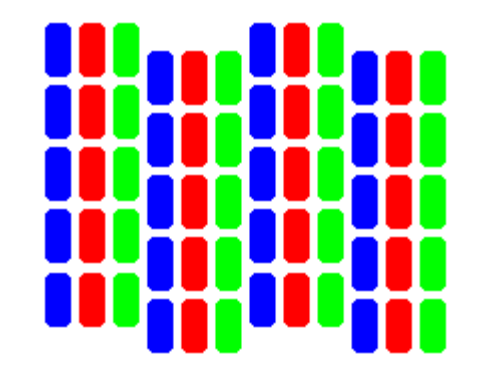

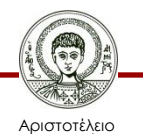

Πανεπιστήμιο Θεσσαλονίκης Σχεδίαση με Ηλεκτρονικούς Υπολογιστές

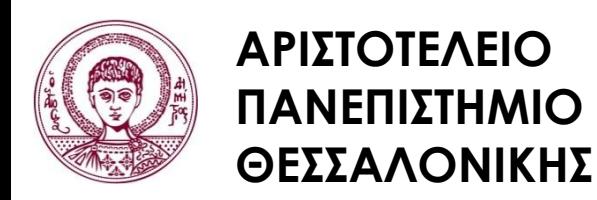

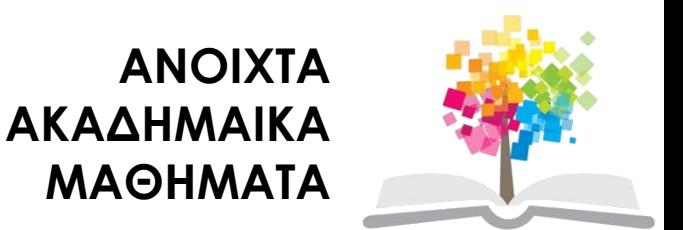

### **Τέλος Ενότητας**

### Επεξεργασία: Δημήτριος Σαραφίδης Θεσσαλονίκη, Εαρινό Εξάμηνο 2012-2013

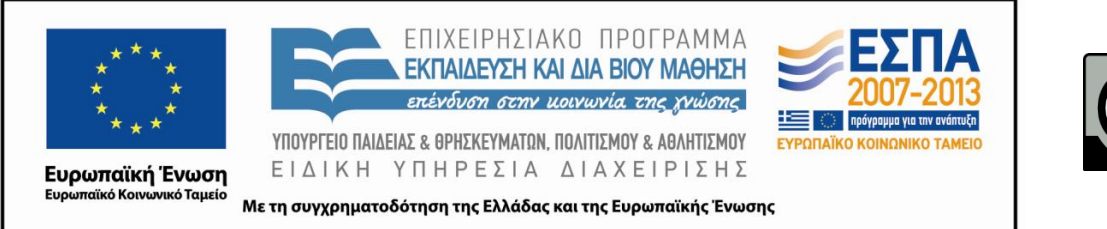

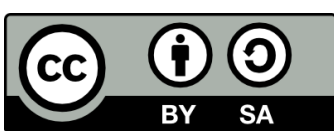